**Introduction to R SoftwareSwayam Prabha**

# **Lecture 24**

# **More Operations on Data Frames**

#### **Shalabh**

# **Department of Mathematics and Statistics Indian Institute of Technology Kanpur**

**Slides can be downloaded from http://home.iitk.ac.in/~shalab/sp**

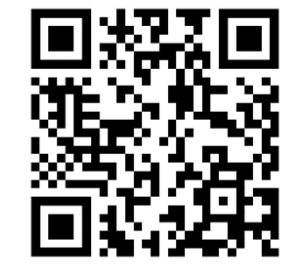

1

**Consider the data frame painters available in the library. MASS (here only an excerpt of a data set):** 

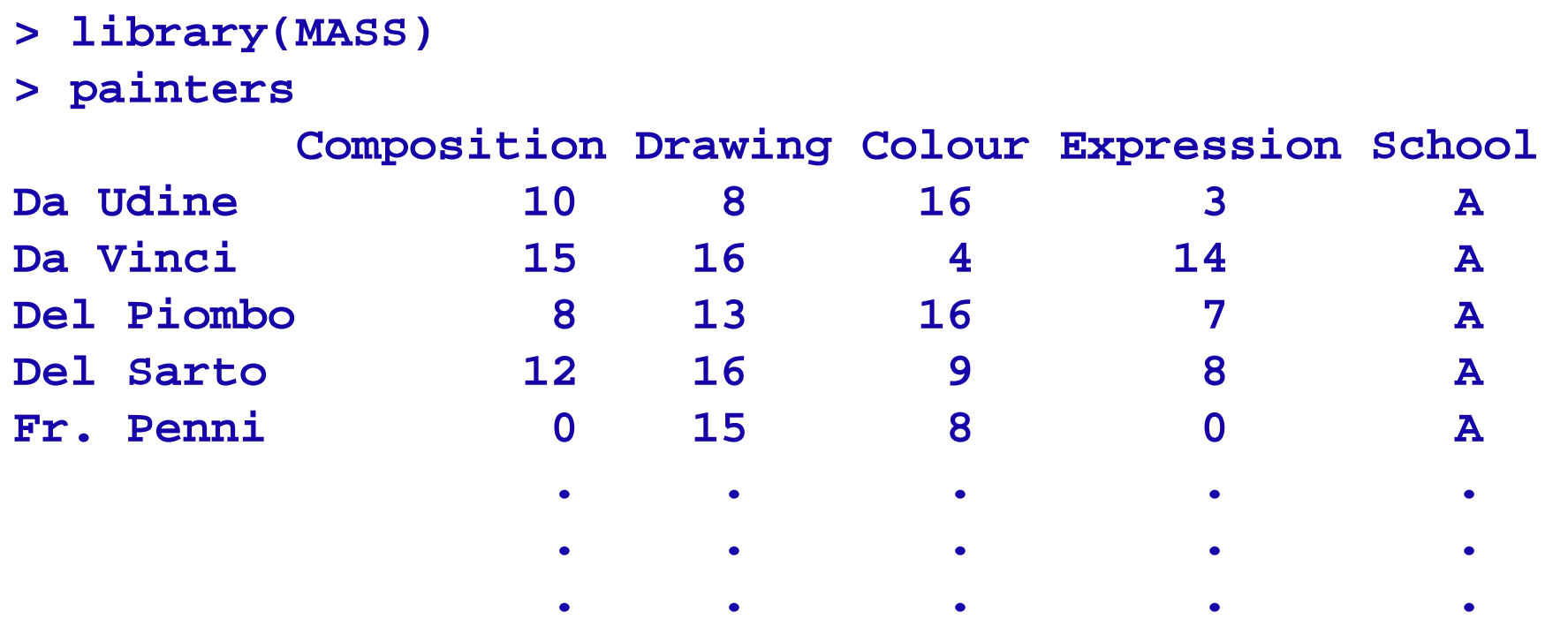

**Here, the names of the painters serve as row identifications, i.e.,** 

**every row is assigned to the name of the corresponding painter.**

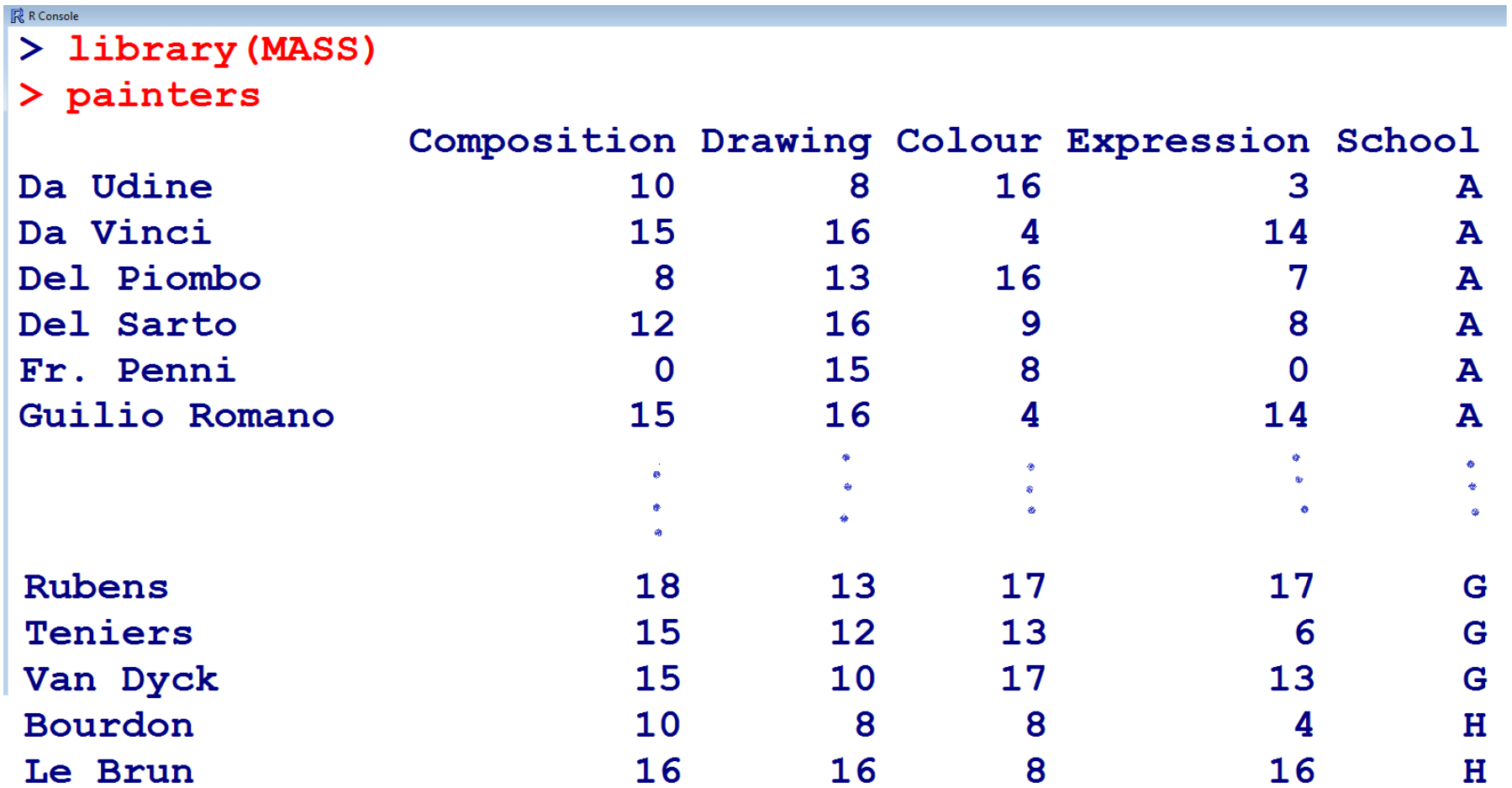

**Subsets of a data frame can be obtained with subset() or with the second equivalent command:**

**> subset(painters, School=='F')** 

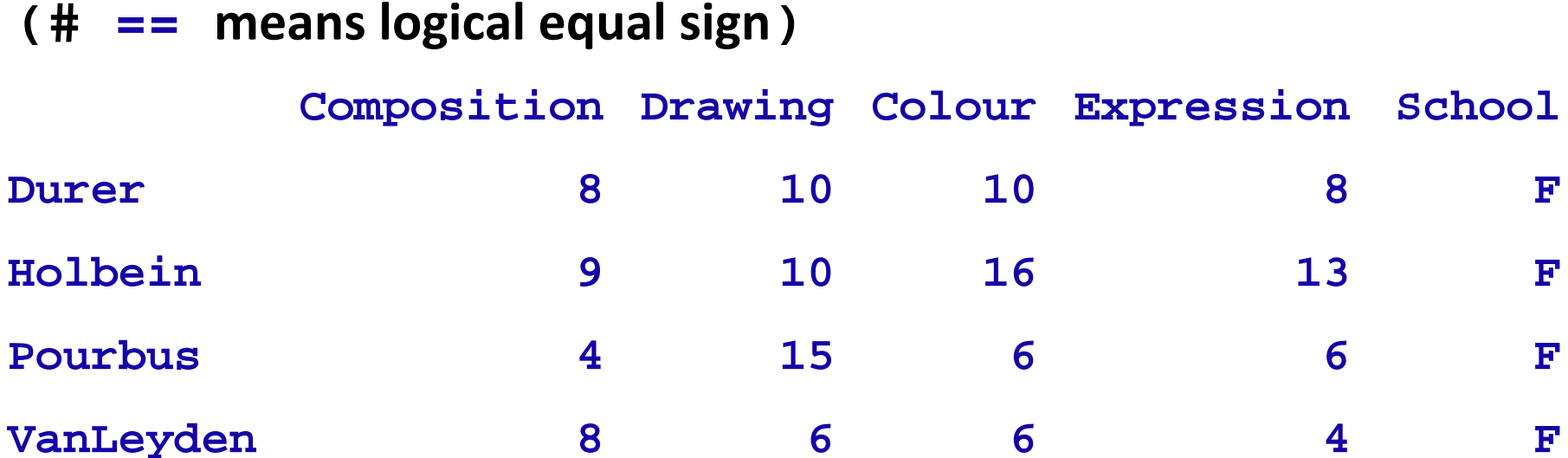

**Similar outcome can be also obtained from**

#### **> painters[ painters[["School"]] == "F", ]**

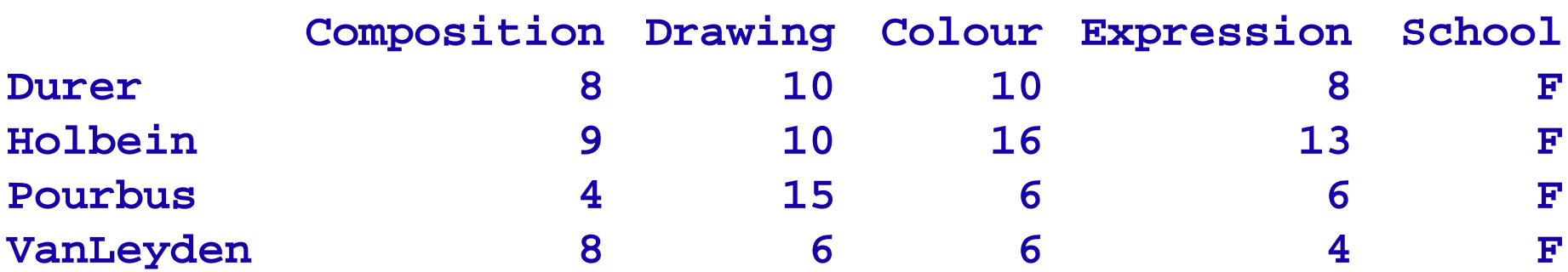

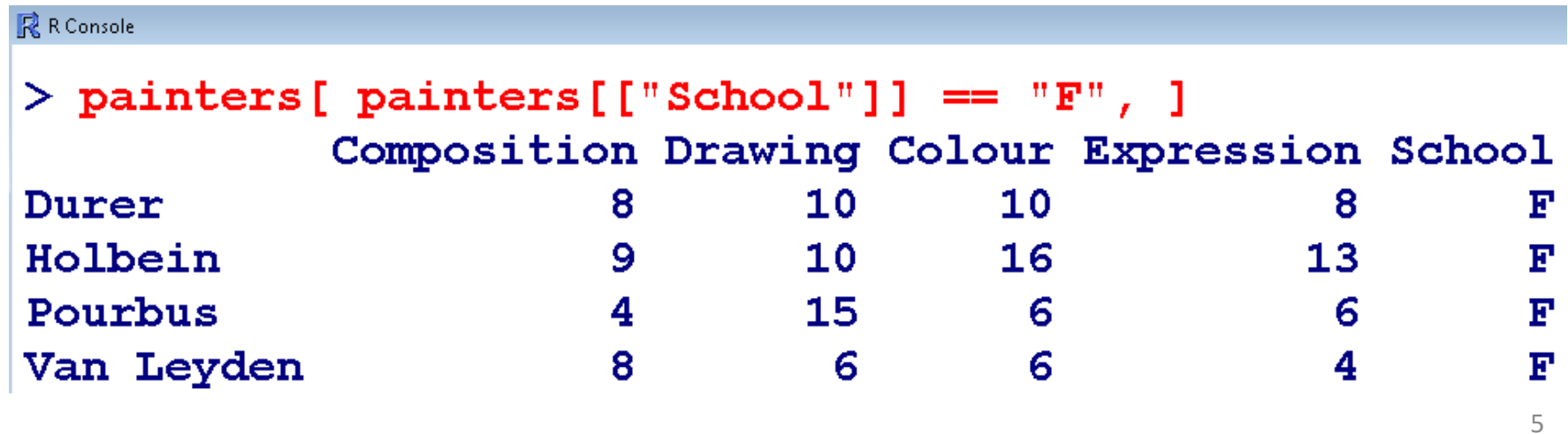

**Subsets of a data frame can be obtained with subset() or with the second equivalent command:**

**> subset(painters, Composition <= 6)** 

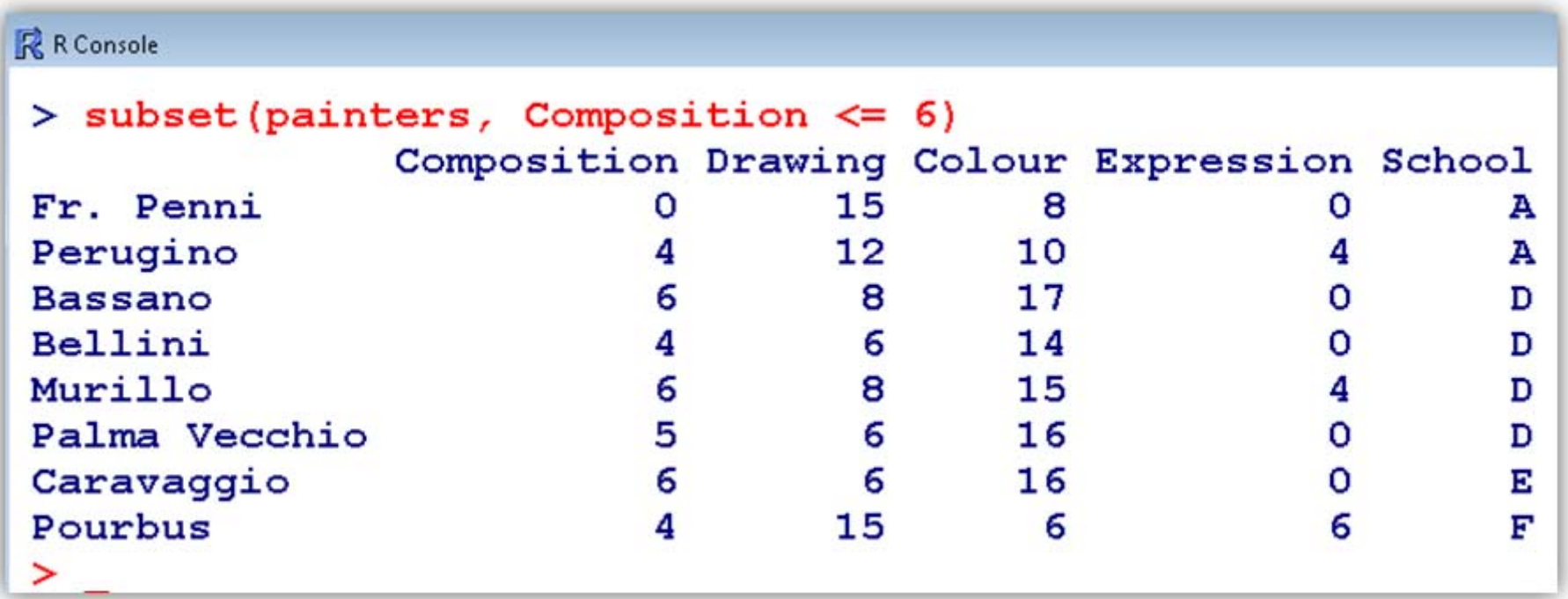

**Uninteresting columns can be eliminated.**

**> subset(painters, School=="F", select=c(-3,-5))**

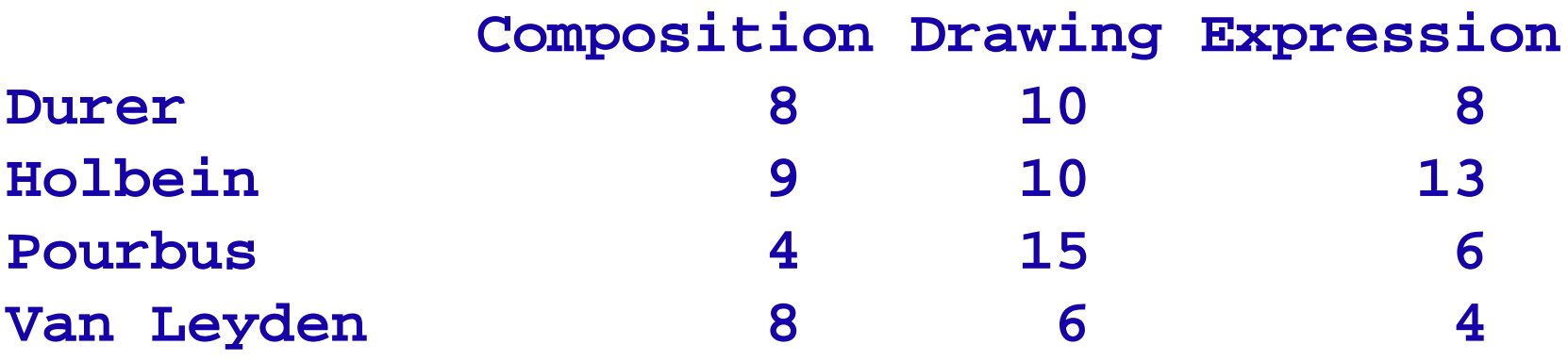

**The third and the fifth column (Colour and School) are not shown.** 

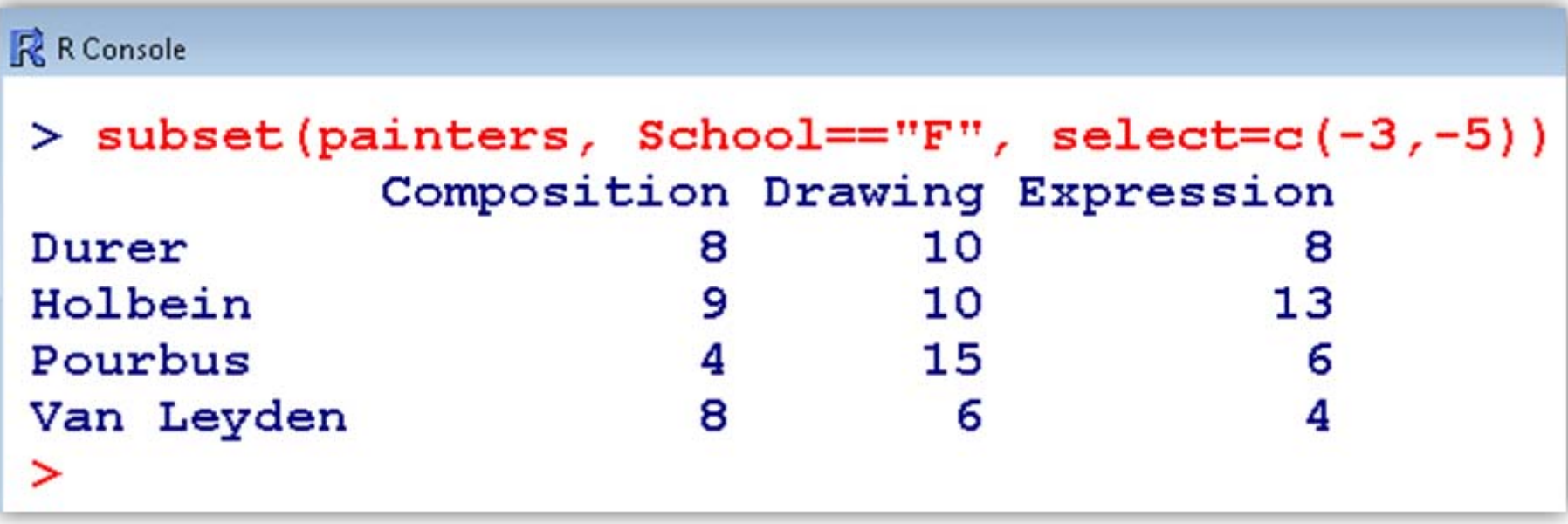

 **The command split partitions the data set by values of a specific variable. This should preferably be a factor variable.**

**Example: Following command splits painters with respect to School (A,B,C,… categories)**

**> splitted <- split(painters, painters\$School)** 

# **> splitted Data Frames**

**\$A**

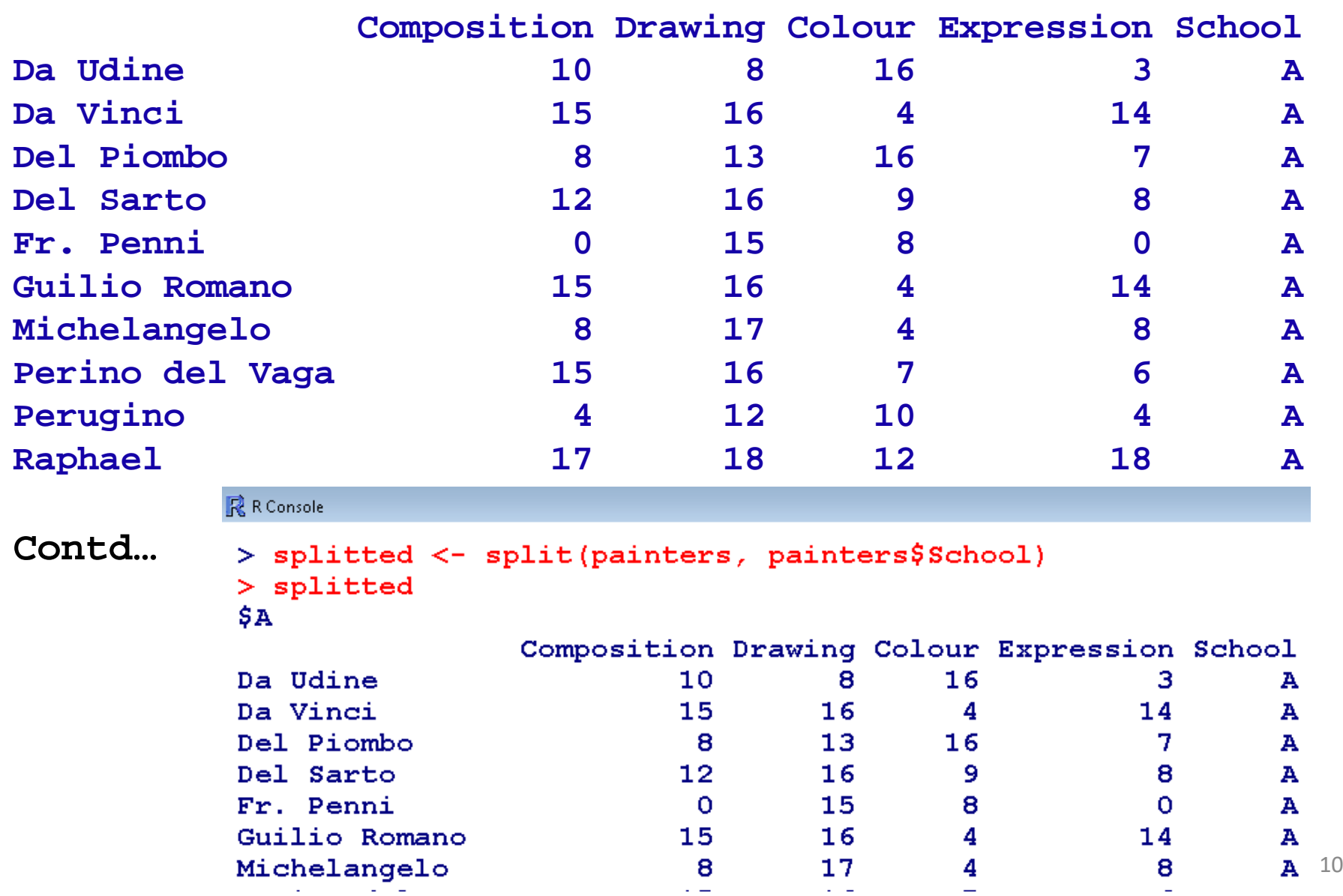

#### **\$B**

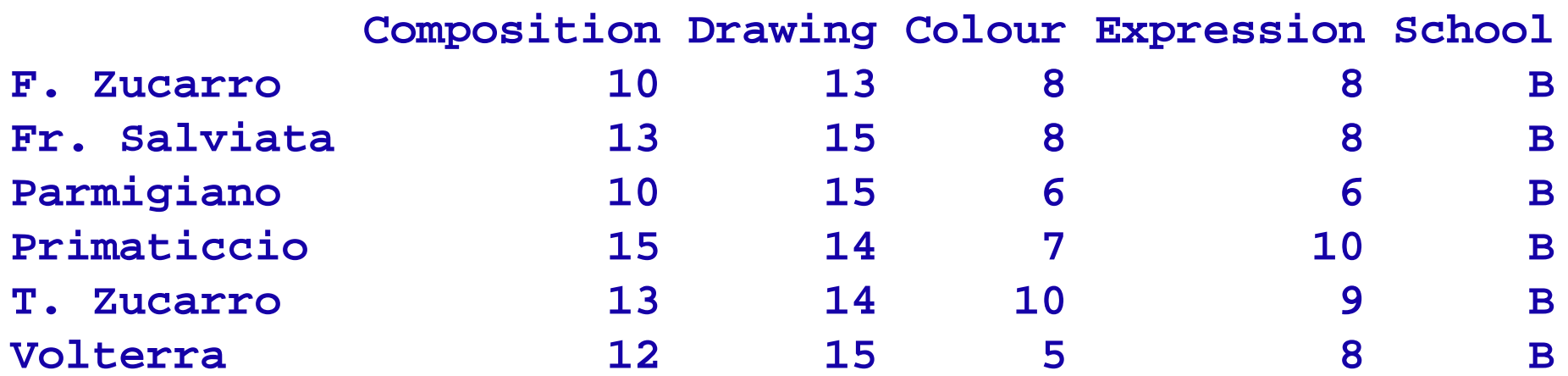

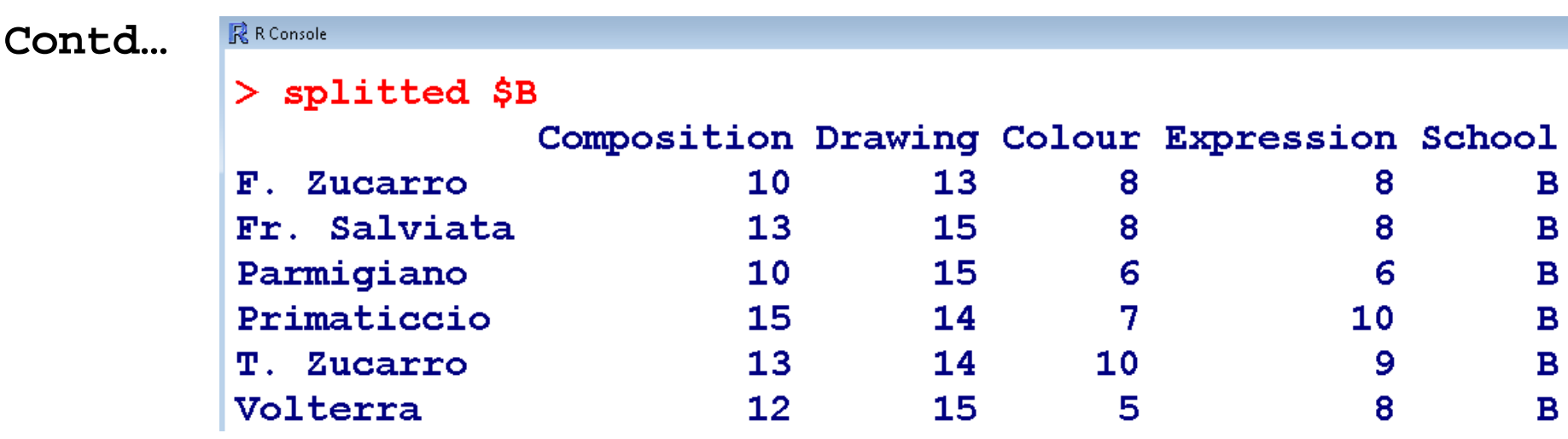

**\$C**

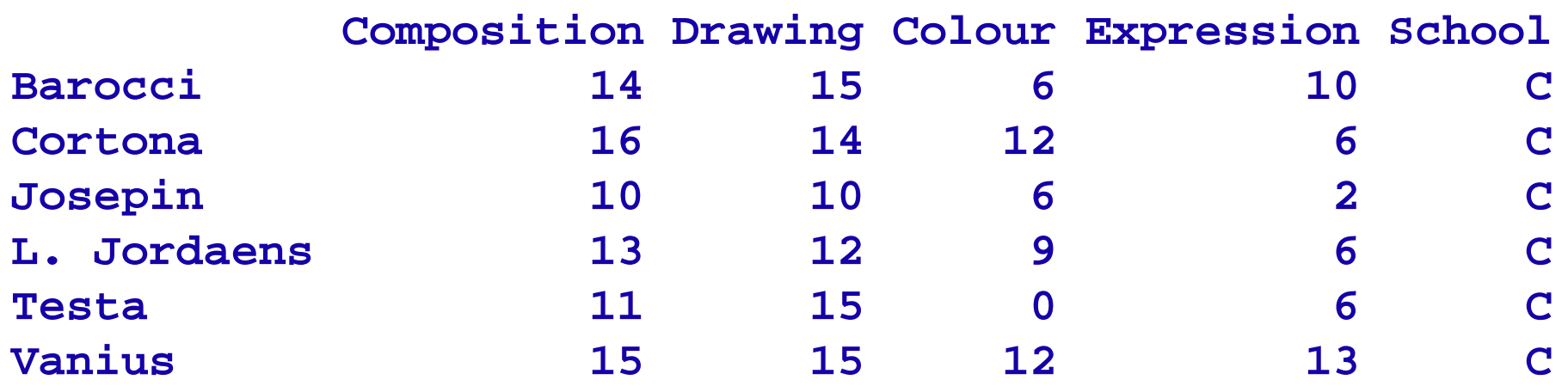

**Contd…**

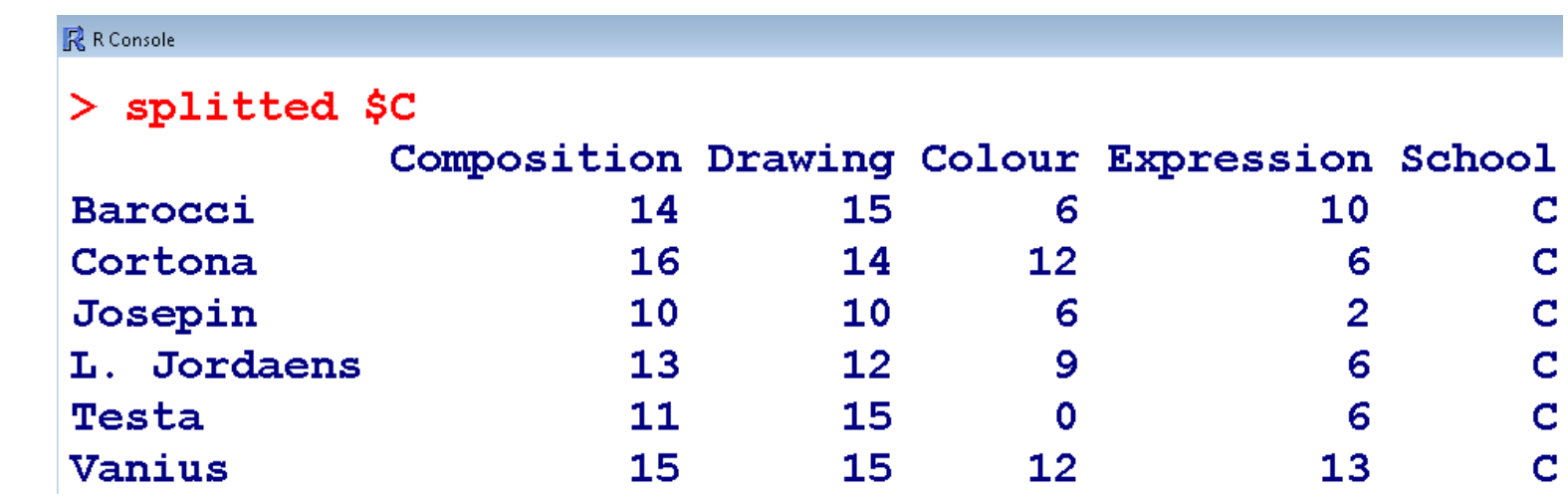

**Contd…**

**. . . \$H**

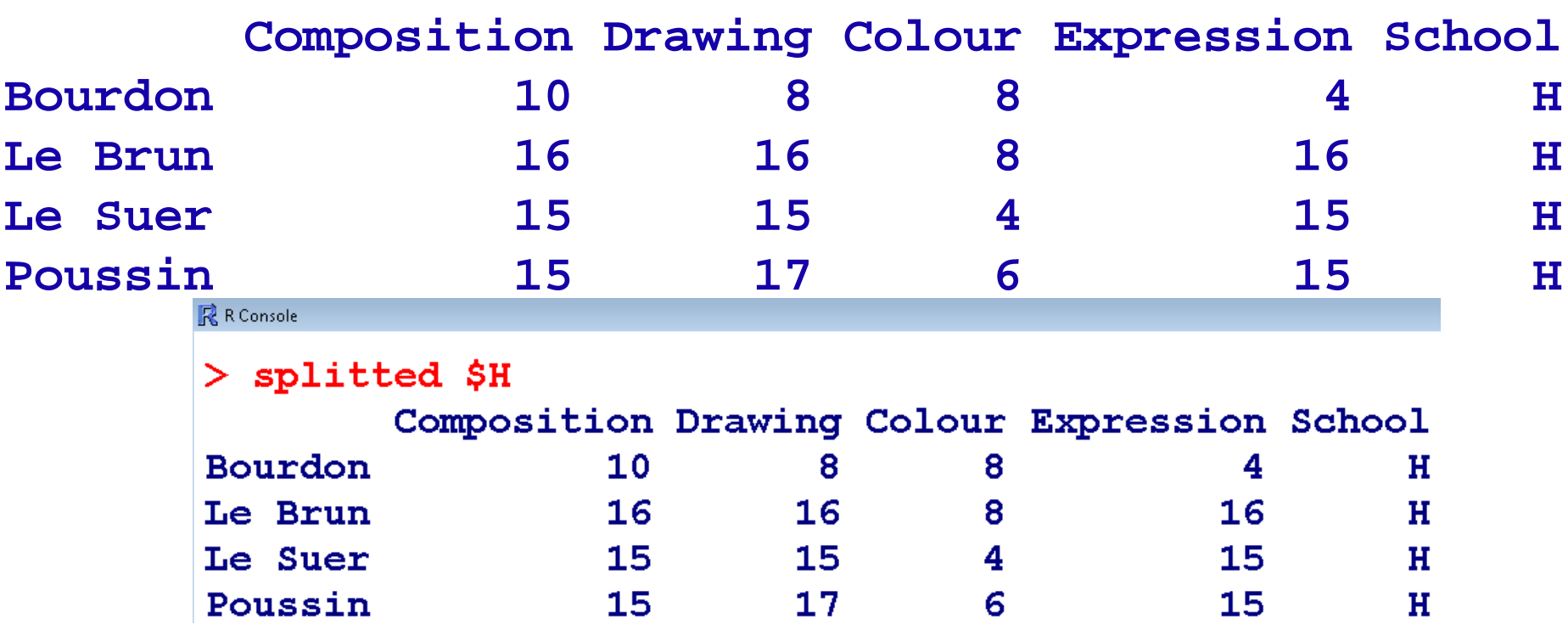

**Remark: If the data set is not attached, we have to use** 

**painters\$School.** 

**The objects splitted\$A to splitted\$H are themselves data frames:** 

```
> is.data.frame(splitted$A) 
[1] TRUE
```

```
R R Console
> is.data.frame(splitted$A)
 [1] TRUE
```
**There are three main techniques :**

**cbind() – combining the columns of two data frames side‐by‐side.**

**merge() – joining two data frames using a common column.**

**rbind() – stacking two data frames on top of each other, appending one to the other.**

 **The command cbind horizontally merges two data frames side by side.** 

**Example: Create two data frames as follows: df1=data.frame(state=c("UP", "MP", "AP", "JK"), popnsize=c(1000,2000,3000,4000)) df2=data.frame(state=c("UP", "MP", "AP", "JK"), samplesize=c(100,200,300,400), surveycompleted=c("Yes", "No", "Yes", "No"))**

#### **> df1**

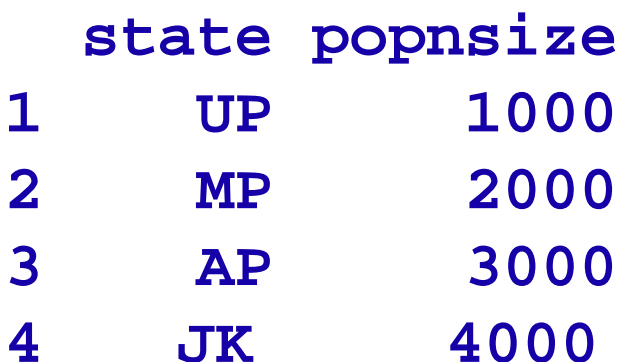

#### **> df2**

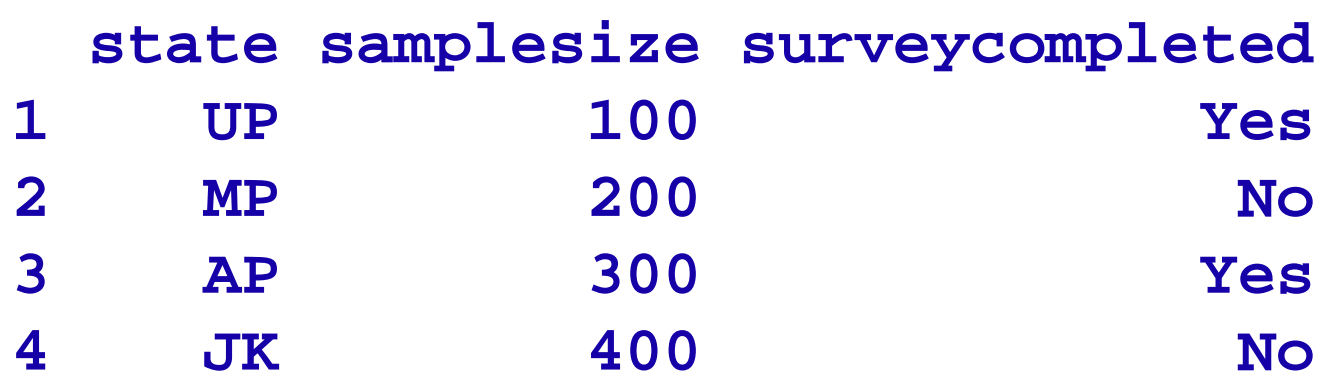

#### **> cbind(df1,df2)**

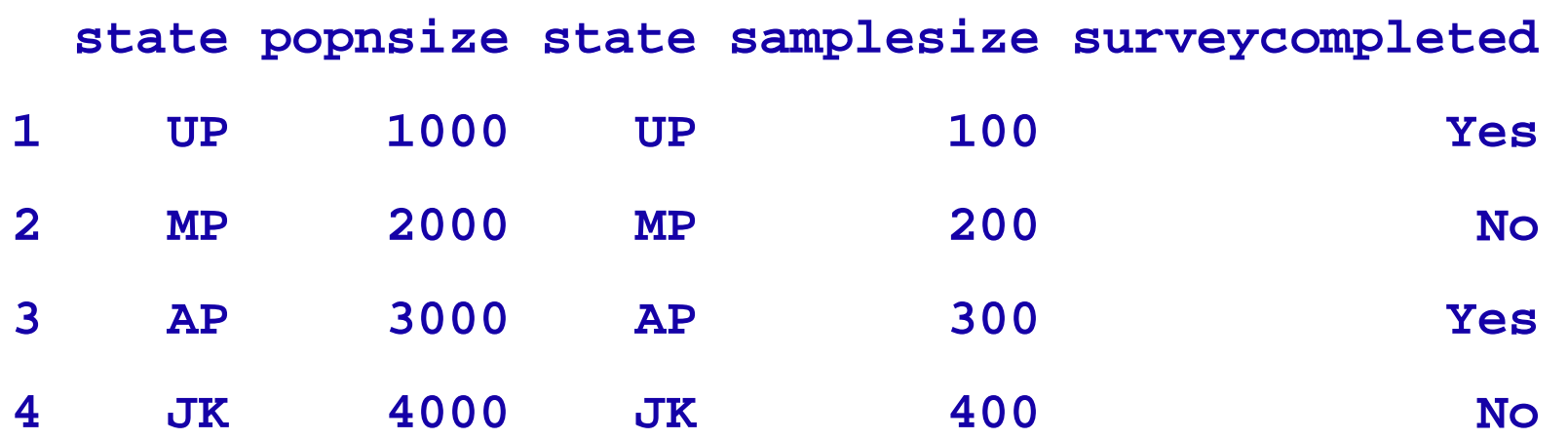

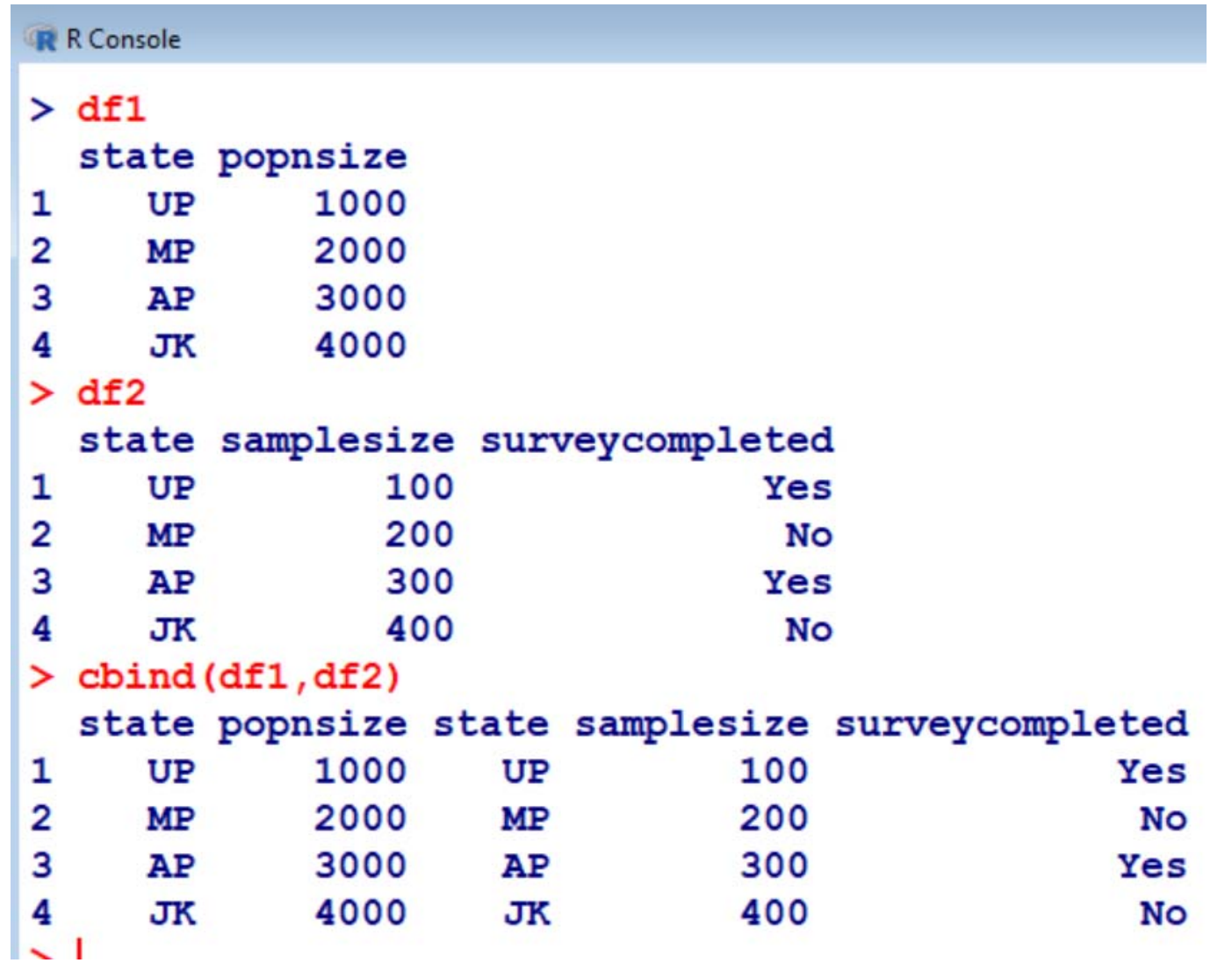

### **Data Frames: Merging**

 **The command merge horizontally merges two data frames by common columns or row names.** 

**Example: Create two data frames as follows:**

**df1=data.frame(state=c("UP", "MP", "AP", "JK"), popnsize=c(1000,2000,3000,4000))**

**df2=data.frame(state=c("UP", "MP", "AP", "JK"), samplesize=c(100,200,300,400), surveycompleted=c("Yes", "No", "Yes", "No"))**

**Variable "state" is common between the two data frames and we want to merge the two data frames with respect to state.** 

# **Data Frames: Merging**

 **The command merge horizontally merges two data frames by common columns or row names.** 

```
Usage  :     merge(x, y, ...)
```
**Arguments : x, y : data frames, or objects to be coerced to one.**

**by, by.x, by.y : specifications of the columns used for merging.** 

**sort : logical.** 

**Arguments : Data Frames: Merging** 

**sort : logical.** 

**suffixes : a character vector of length 2 specifying the suffixes to be used for making unique the names of columns in the result which are not used for merging (appearing in by etc).**

**no.dups : logical indicating that suffixes are appended in more cases to avoid duplicated column names in the result.** 

# **Data Frames: Merging**

**> df1**

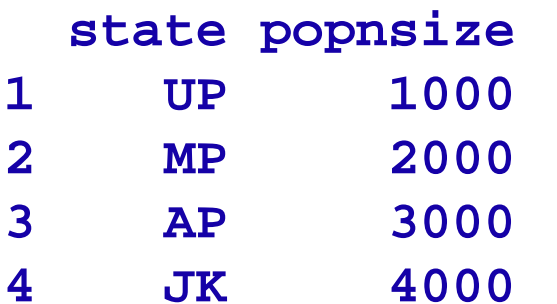

#### **> df2**

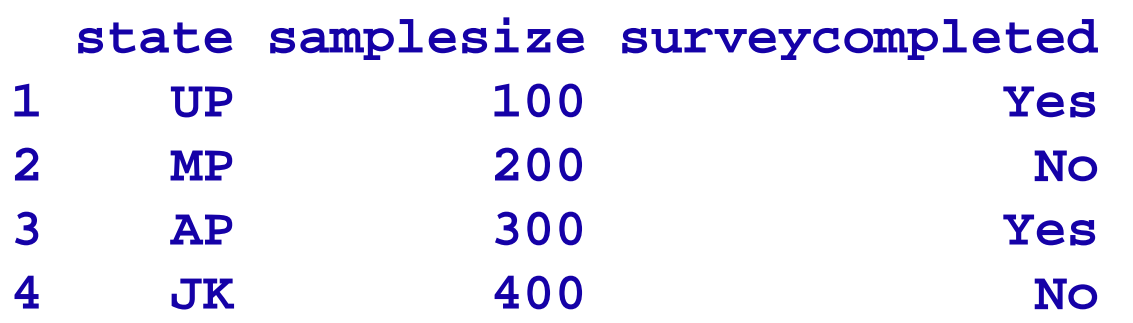

#### **> merge(df1,df2,by="state") state popnsize samplesize surveycompleted**

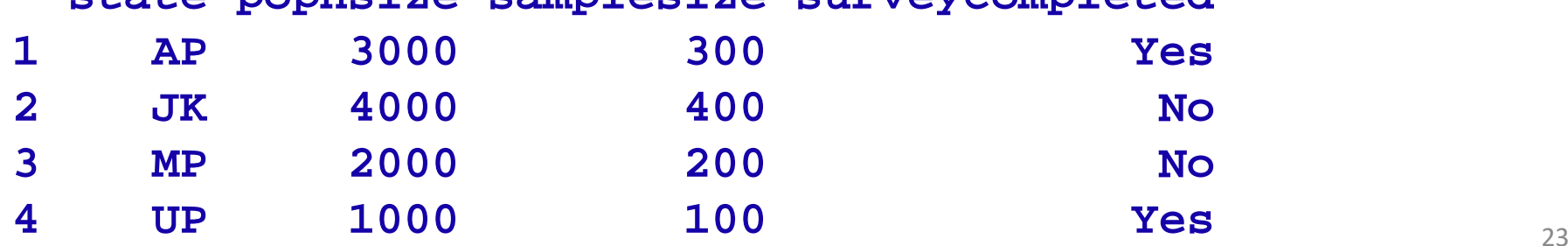

# **Data Frames: Merging**

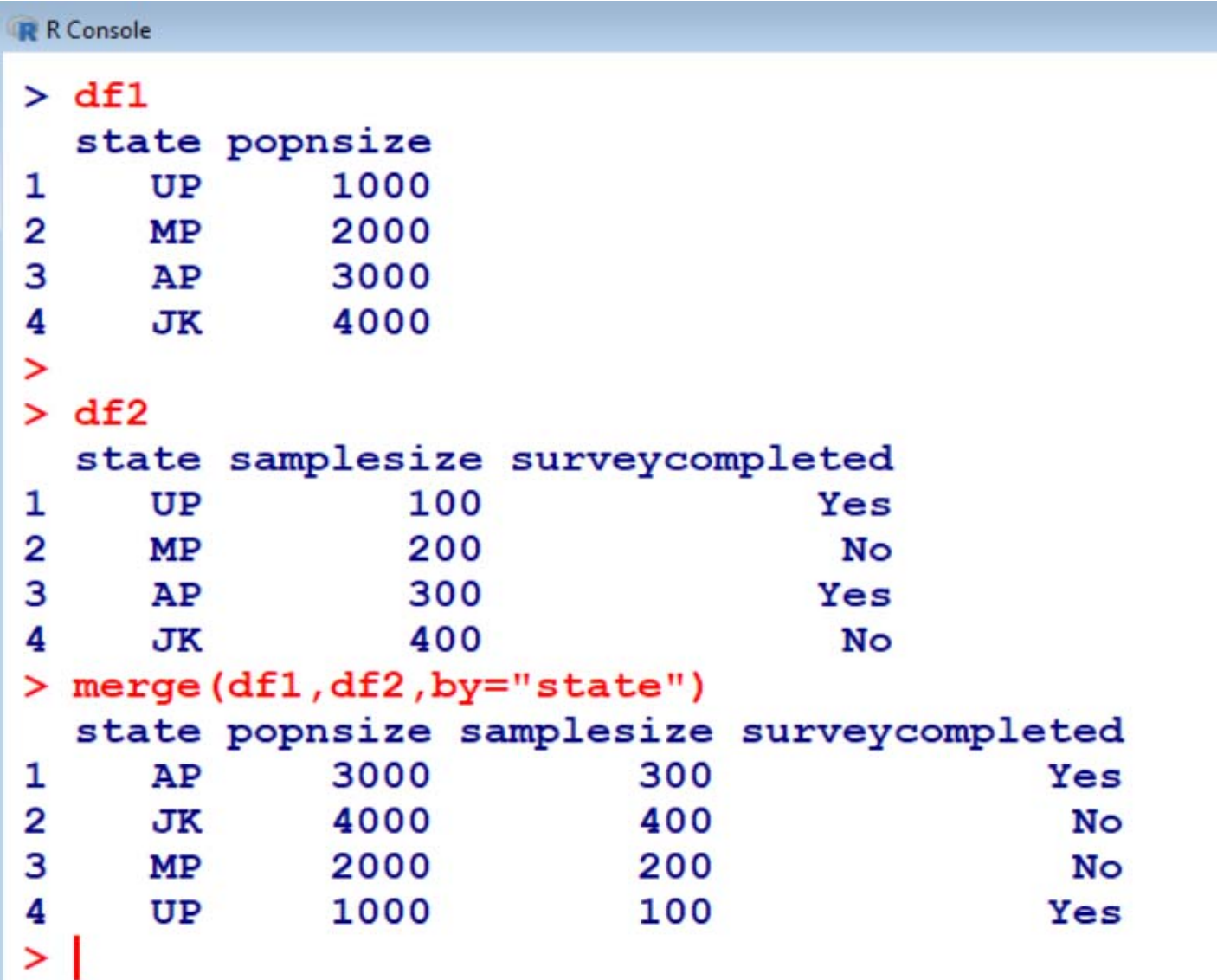

**Data Frames: Combining vertically** 

 **The command rbind stacks two data frames on top of each other, appending one to the other**

**Example: Create two data frames as follows: df11=data.frame(state=c("UP", "MP", "AP", "JK"), popnsize=c(1000,2000,3000,4000))**

**df22=data.frame(state=c("Bihar", "Delhi", "Punjab"), popnsize =c(100,200,300))**

# **Data Frames: Combining vertically**

**> df11**

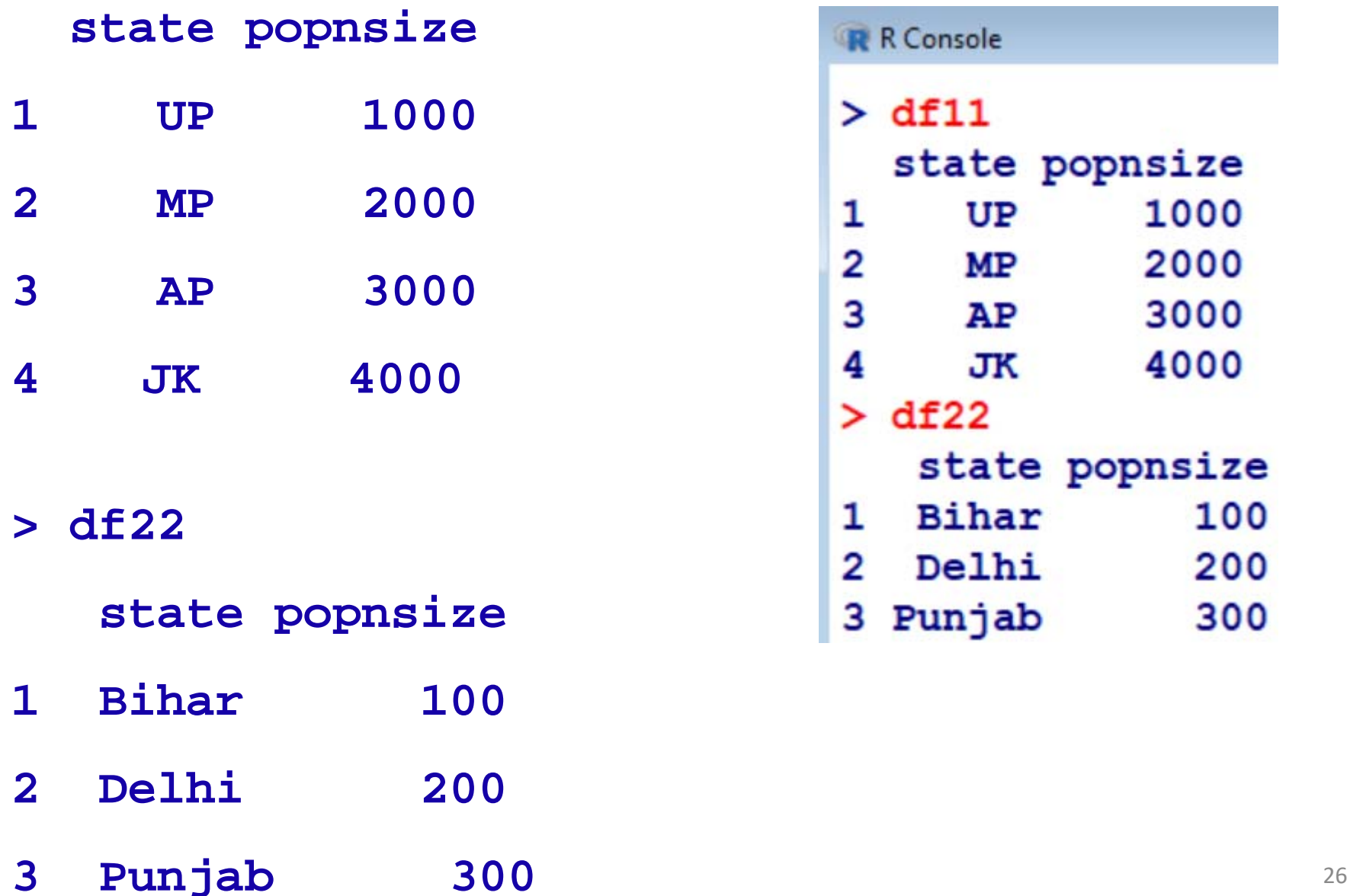

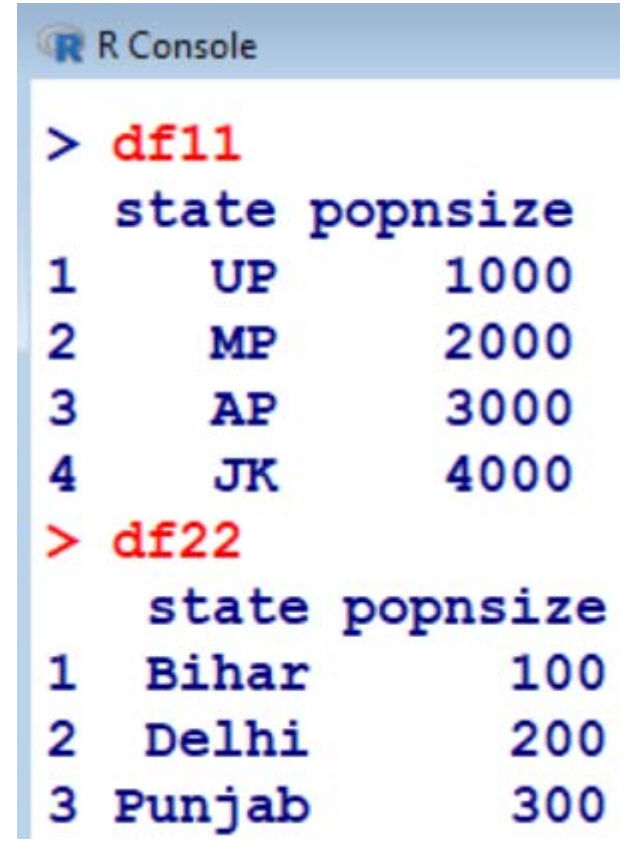

# **Data Frames: Combining vertically**

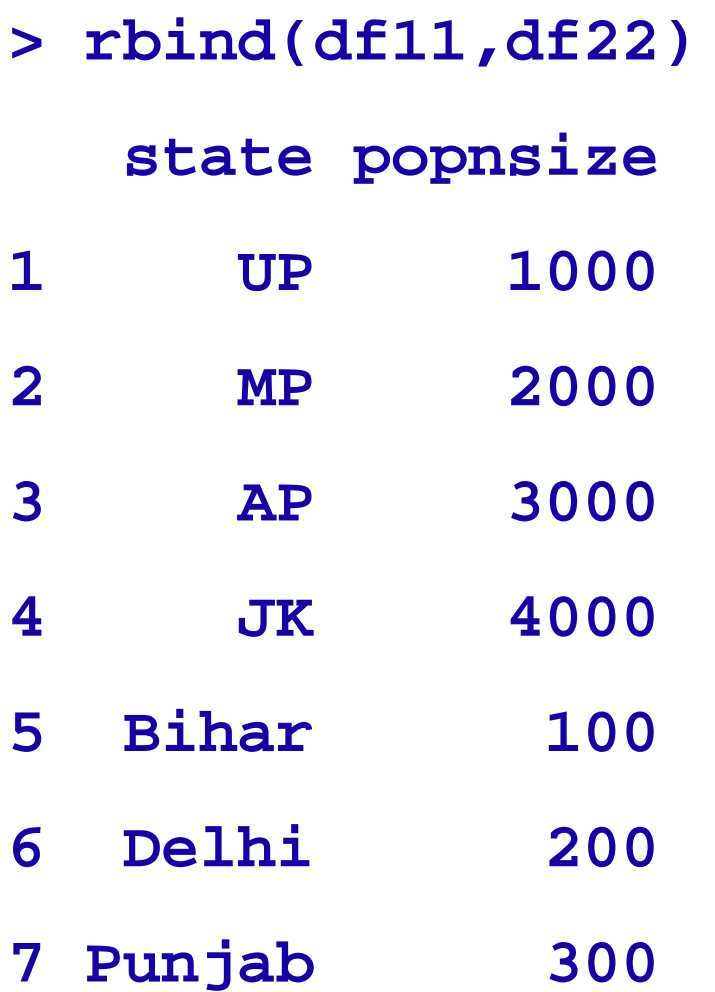

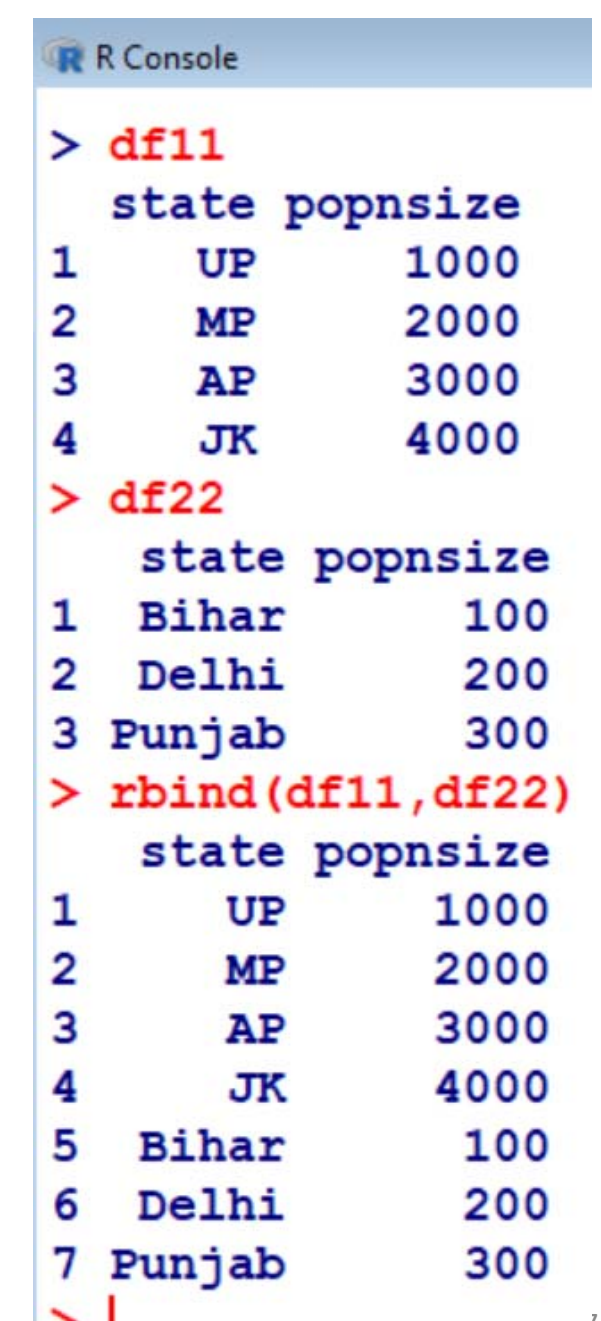

27